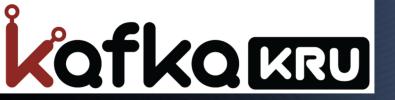

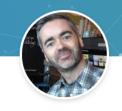

#### Mark Teehan

Sales Engineer at Confluent

SEOUL - 18. OCT. 2019

#### **KSQL** and Kafka Streams

When to use which, and when to use both

Mark Teehan Sales Engineer Confluent

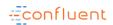

#### **Agenda**

- KSQL and Kafka Streams in 3 minutes
- Example Use Cases
- Similarities & Differences
- Guidance

Duration: ~40m

Author Credit: Dr. Michael Noll, Confluent

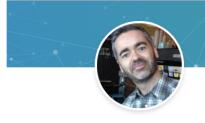

Mark Teehan
Sales Engineer at Confluent

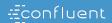

# KSQL and Kafka Streams in 3 minutes

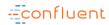

#### In a nutshell

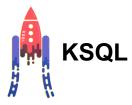

The streaming SQL engine for Apache Kafka® to write real-time applications in SQL

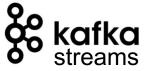

Apache Kafka® library to write real-time applications and microservices in Java and Scala

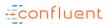

#### Hello, Streaming World

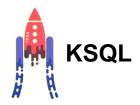

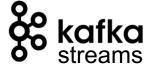

```
CREATE STREAM fraudulent_payments AS
  SELECT * FROM payments
  WHERE fraudProbability > 0.8;
```

You write *only* SQL. No Java, Python, or other boilerplate to wrap around it!

But you can create KSQL User Defined Functions in Java, if you want to.

```
object FraudFilteringApplication extends App {

val config = new java.util.Properties
  config.put(StreamsConfig.APPLICATION_ID_CONFIG, "fraud-filtering-app")
  config.put(StreamsConfig.BOOTSTRAP_SERVERS_CONFIG, "kafka-broker1:9092,kafka-broker2:9092")

val builder: StreamsBuilder = new StreamsBuilder()
  val fraudulentPayments: KStream[String, Payment] = builder
    .stream[String, Payment]("payments-kafka-topic")
    .filter((_ ,payment) => payment.fraudProbability > 0.8)

val streams: KafkaStreams = new KafkaStreams(builder.build(), config)
    streams.start()
}
```

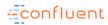

#### **Interaction with Kafka**

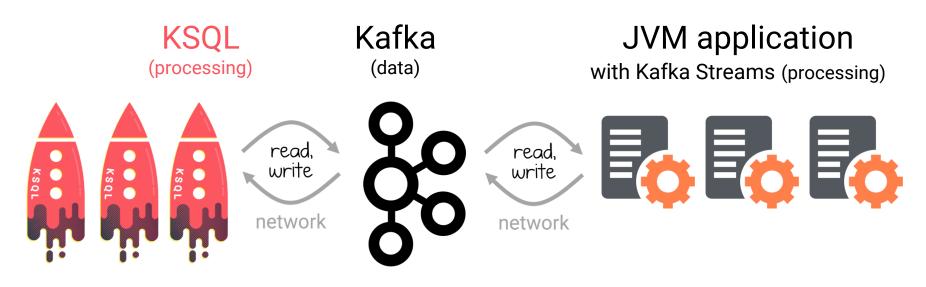

Does not run on Kafka brokers Does not run on Kafka brokers

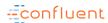

#### KSQL can be used interactively + programmatically

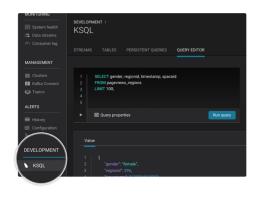

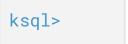

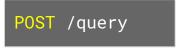

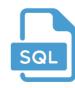

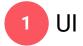

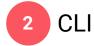

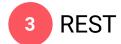

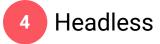

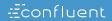

## **Example Use Cases**

(focus on KSQL)

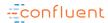

#### **KSQL** for Data Exploration

An easy way to inspect your data in Kafka

```
SHOW TOPICS;
```

```
PRINT 'my-topic' FROM BEGINNING;
```

```
SELECT page, user_id, status, bytes
FROM clickstream
WHERE user_agent LIKE 'Mozilla/5.0%';
```

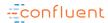

#### **KSQL** for Data Transformation

Quickly make derivations of existing data in Kafka

- 1 Change number of partitions
- 2 Convert data to JSON
- **3** Repartition the data

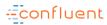

#### **KSQL** for Real-Time, Streaming ETL

Filter, cleanse, process data while it is in motion

```
CREATE STREAM clicks_from_vip_users AS
   SELECT user_id, u.country, page, action
   FROM clickstream c
   LEFT JOIN users u ON c.user_id = u.user_id
   WHERE u.level = 'Platinum';
1 Pick only VIP users
```

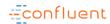

#### **Example: CDC from DB via Kafka to Elastic**

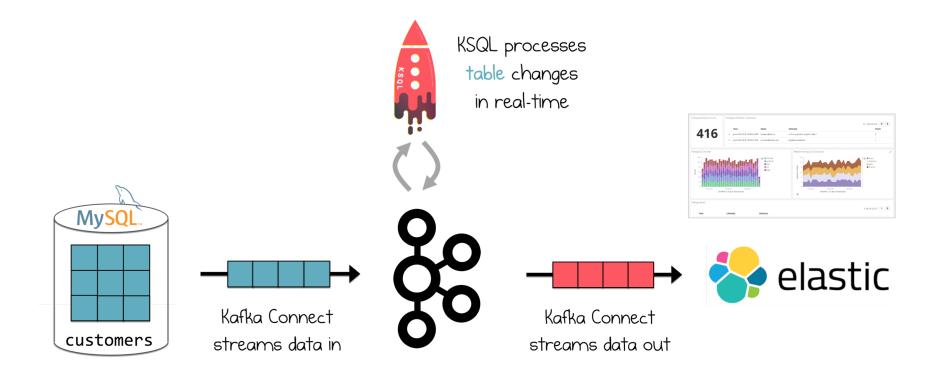

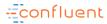

#### **KSQL for Real-time Data Enrichment**

Join data from a variety of sources to see the full picture

```
CREATE STREAM enriched_payments AS

SELECT payment_id, c.country, total

FROM payments_stream p

LEFT JOIN customers_table c

ON p.user_id = c.user_id;

1 Stream-Table Join
```

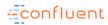

#### **Example: Retail**

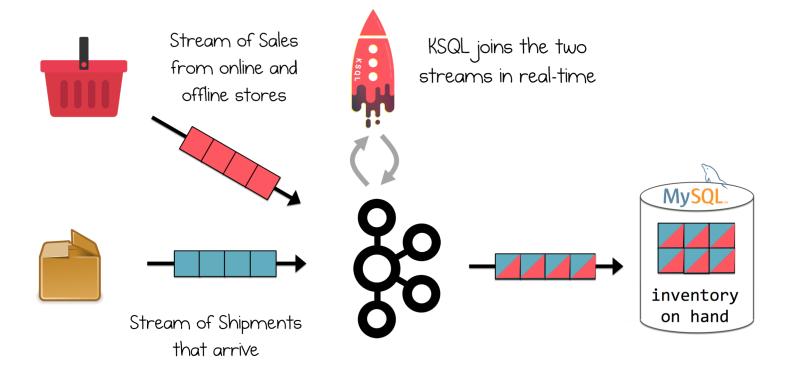

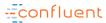

#### **KSQL** for Real-Time Monitoring

Derive insights from events (IoT, sensors, etc.) and turn them into actions

```
CREATE TABLE failing_vehicles AS
    SELECT vehicle, COUNT(*)
    FROM vehicle_monitoring_stream
    WINDOW TUMBLING (SIZE 1 MINUTE)
    WHERE event_type = 'ERROR'
    GROUP BY vehicle
    HAVING COUNT(*) >= 5;
1 Now we know to alert, and whom
```

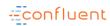

#### **Example: IoT, Automotive, Connected Cars**

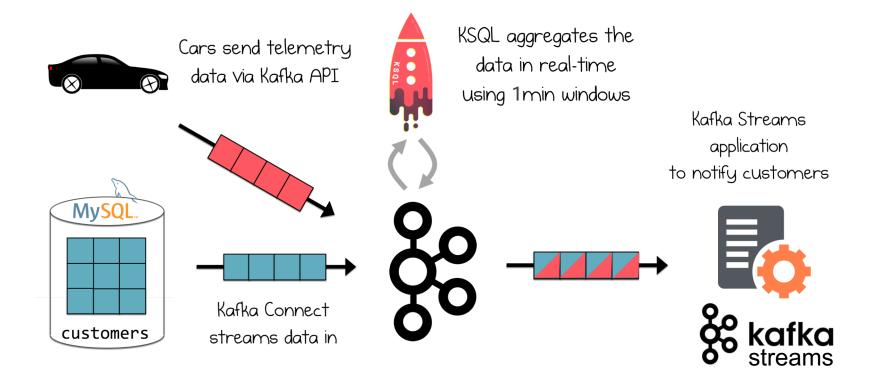

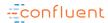

#### **KSQL** for Anomaly Detection

Aggregate data to identify patterns and anomalies in real-time

```
CREATE TABLE possible_fraud AS

SELECT card_number, COUNT(*)

FROM authorization_attempts

WINDOW TUMBLING (SIZE 30 SECONDS)

GROUP BY card_number

HAVING COUNT(*) > 3;

1 Aggregate data

2 ... per 30-sec windows
```

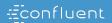

## **Workflow Comparison**

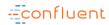

#### Typical developer interaction

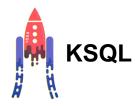

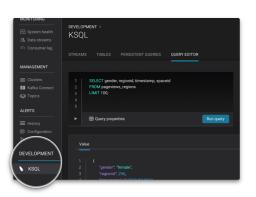

write KSQL queries

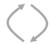

view results in real-time

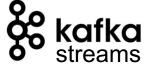

write code in Java or Scala

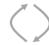

recompile, then run/test your app

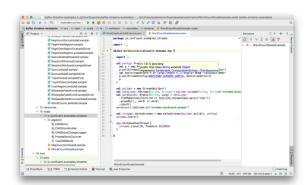

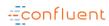

#### KSQL: typical workflow from development to production

Interactive KSQL for development

© System health

Data threams

Consourmer lag

Consourmer lag

MANAGEMENT

© Clusters

ALERTS

I statory

I statory

Configuration

DEVELOPMENT

Value

DEVELOPMENT

| Configuration

| Configuration

| Configuration

| Configuration
| Configuration

| Configuration
| Configuration

| Configuration
| Configuration
| Configuration
| Configuration
| Configuration
| Configuration
| Configuration
| Configuration
| Configuration
| Configuration
| Configuration
| Configuration
| Configuration
| Configuration
| Configuration
| Configuration
| Configuration
| Configuration
| Configuration
| Configuration
| Configuration
| Configuration
| Configuration
| Configuration
| Configuration
| Configuration
| Configuration
| Configuration
| Configuration
| Configuration
| Configuration
| Configuration
| Configuration
| Configuration
| Configuration
| Configuration
| Configuration
| Configuration
| Configuration
| Configuration
| Configuration
| Configuration
| Configuration
| Configuration
| Configuration
| Configuration
| Configuration
| Configuration
| Configuration
| Configuration
| Configuration
| Configuration
| Configuration
| Configuration
| Configuration
| Configuration
| Configuration
| Configuration
| Configuration
| Configuration
| Configuration
| Configuration
| Configuration
| Configuration
| Configuration
| Configuration
| Configuration
| Configuration
| Configuration
| Configuration
| Configuration
| Configuration
| Configuration
| Configuration
| Configuration
| Configuration
| Configuration
| Configuration
| Configuration
| Configuration
| Configuration
| Configuration
| Configuration
| Configuration
| Configuration
| Configuration
| Configuration
| Configuration
| Configuration
| Configuration
| Configuration
| Configuration
| Configuration
| Configuration
| Configuration
| Configuration
| Configuration
| Configuration
| Configuration
| Configuration
| Configuration
| Configuration
| Configuration
| Configuration
| Configuration
| Configuration
| Configuration
| Configuration
| Configuration
| Configuration
|

develop your application and its queries

Headless KSQL in production

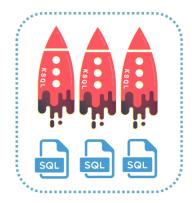

deploy & run application

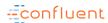

#### Kafka Streams: typical workflow from development to production

Local development and testing with Java/Scala IDE

Production

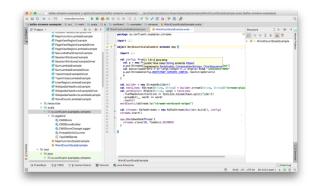

develop your application

build & package the Java/Scala application deploy & run application

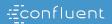

## **Similarities**

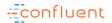

## Shoulders of Streaming Giants Ease of Use

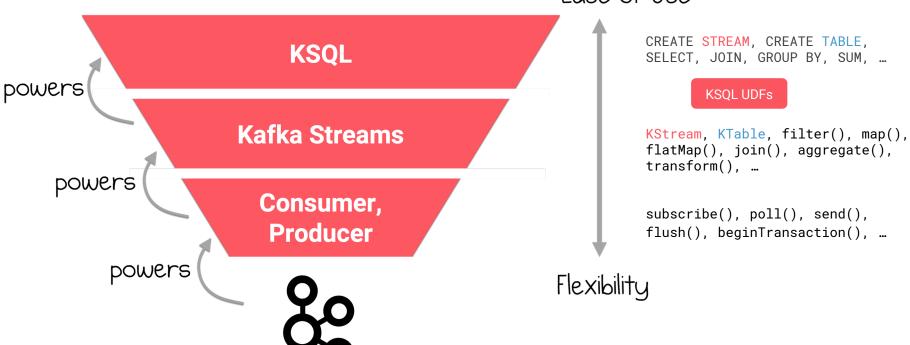

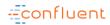

#### Similarities of KSQL & Kafka Streams

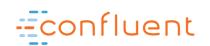

**Enterprise Support** 

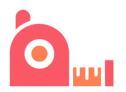

**Open Source** 

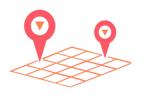

**Runs Everywhere** 

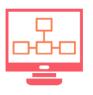

Elastic, Scalable, Fault-tolerant

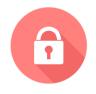

Kafka Security Integration

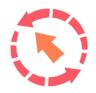

Powerful Processing incl. Filters, Transforms, Joins, Aggregations, Windowing

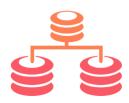

Supports Streams and Tables

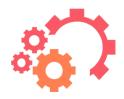

**Exactly-Once Processing** 

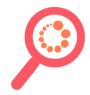

**Event-Time Processing** 

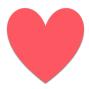

Can Be Used Together

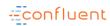

#### Runs Everywhere, Integrates Smoothly with What You Have

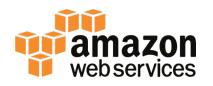

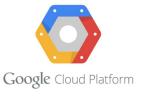

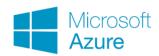

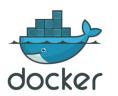

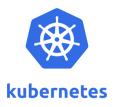

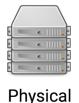

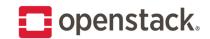

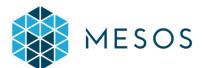

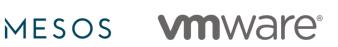

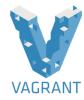

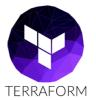

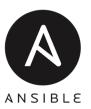

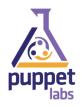

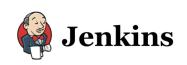

...and many more...

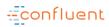

#### Fault-Tolerance, powered by Kafka (here: KSQL)

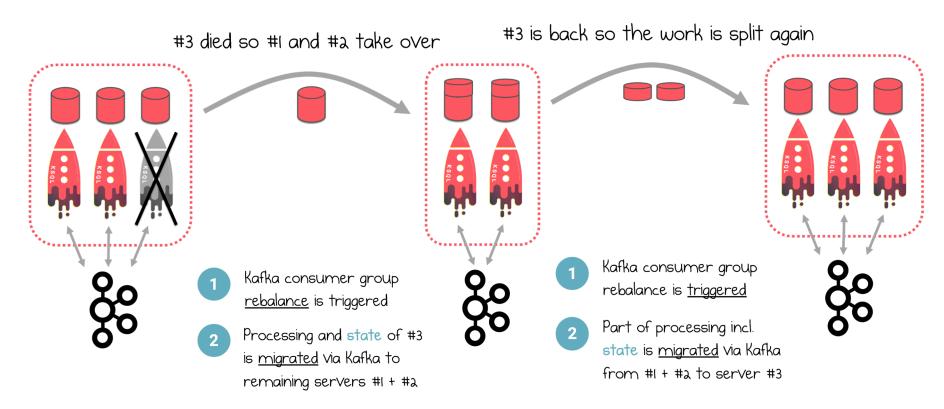

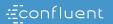

## **Differences**

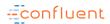

#### **Differences**

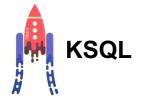

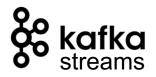

| You write                          | KSQL statements              | JVM applications                                                  |
|------------------------------------|------------------------------|-------------------------------------------------------------------|
| UI included for human interaction  | Yes, in Confluent Enterprise | No                                                                |
| CLI included for human interaction | Yes                          | No                                                                |
| Data formats                       | Avro, JSON, CSV (today)      | <b>Any data format</b> , including Avro, JSON, CSV, Protobuf, XML |
| REST API included                  | Yes                          | No, but you can DIY                                               |
| Runtime included                   | <b>Yes</b> , the KSQL server | <b>Not needed</b> , applications run as standard JVM processes    |
| Queryable state                    | Not yet                      | Yes                                                               |

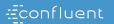

## Guidance

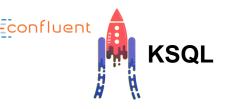

#### Start with KSQL when...

- New to streaming and Kafka
- To quicken and broaden the adoption & value of Kafka in your organization
- Prefer an interactive experience with UI and CLI
- Prefer SQL to writing code in Java or Scala
- Use cases include enriching data; joining data sources; filtering, transforming, and masking data; identifying anomalous events
- Use case is naturally expressible through SQL, with optional help from User Defined Functions as "get out jail free" card
- Want the power of Kafka Streams but you are not on the JVM: use the KSQL REST API from Python, Go, C#, JavaScript, shell

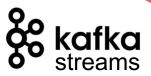

be used togeth can

#### Start with Kafka Streams when...

- Prefer writing and deploying JVM applications like Java and Scala; e.g. due to people skills, tech environment
- Use case is not naturally expressible through SQL, e.g. finite state machines
- Building microservices
- Must integrate with external services, or use 3rd-party libraries (but KSQL UDFs may help)
- To customize or fine-tune a use case, e.g. with Kafka Streams' Processor API; examples: custom join variants, probabilistic counting at very large scale with Count-Min Sketch
- Need for queryable state, which is not yet supported by KSQL

KSQL is usually not yet a good fit for:

BI reports & ad-hoc querying, queries with random access patterns (because no indexes, no native JDBC)

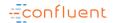

STREAM PROCESSING COOKBOOK

#### **KSQL Recipes**

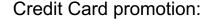

Monitor the first 3 million customers that spend \$1000 using a new credit card

Based on Confluent kSQL Recipe "Inline Streaming Aggregation"

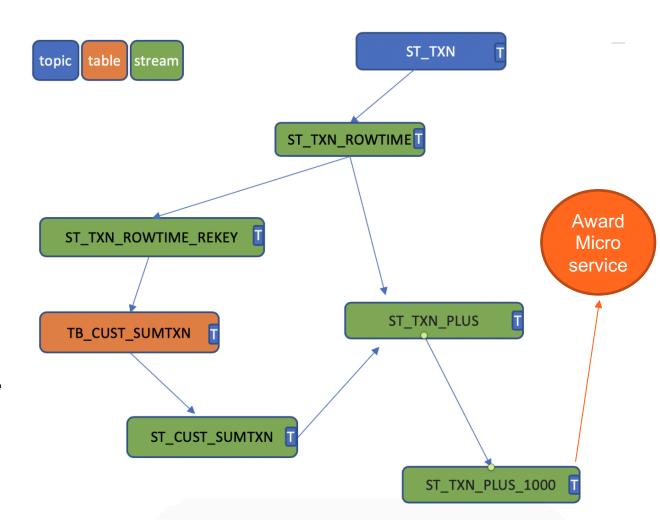

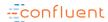

#### STREAM PROCESSING COOKBOOK

#### **KSQL Recipes**

```
CREATE STREAM ST_TXN
WITH
(kafka_topic='CC_TXN',
value_format='AVRO');
```

CREATE STREAM ST\_TXN\_ROWTIME
AS SELECT CUSTID, THISAMOUNT,
TXNDATE, ROWTIME as C\_ROWTIME
FROM ST\_TXN;

CREATE STREAM

ST\_TXN\_ROWTIME\_REKEY AS

SELECT \* FROM ST\_TXN\_ROWTIME

PARTITION BY CUSTID;

```
CREATE TABLE TB_CUST_SUMTXN AS

SELECT CUSTID as C_CUSTID
, cast(count(*) as bigint) as C_COUNTTXN
, SUM(cast(THISAMOUNT as DOUBLE)) as C_SUMTXN
, max(UNIQ) as MAX_TS

FROM ST_TXN_ROWTIME_REKEY
GROUP BY CUSTID;
```

```
CREATE STREAM ST_CUST_SUMTXN WITH
(KAFKA_TOPIC='TB_CUST_SUMTXN',
VALUE FORMAT='AVRO');
```

```
CREATE STREAM ST_TXN_PLUS AS

SELECT

CUSTID, THISAMOUNT
, cast(C_SUMTXN as INT) as C_SUMTXN
, cast(C_COUNTTXN as INT) as C_COUNTTXN

FROM ST_TXN_ROWTIME_KEY

JOIN ST_CUST_SUMTXN WITHIN 60 MINUTES
ON (CUSTID = C_CUSTID)

WHERE C_ROWTIME = MAX_TS;
```

```
CREATE STREAM ST_TXN_PLUS_1000
AS
SELECT * FROM ST_TXN_PLUS
WHERE (C_SUMTXN > 1000)
AND (C_SUMTXN - THISAMOUNT) <=1000;
```

#### **Confluent Community - What next?**

#### Join the Confluent Community Slack Channel

About 10,000 Kafkateers are collaborating every single day on the Confluent Community Slack channel!

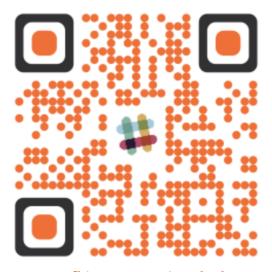

cnfl.io/community-slack

#### The Confluent Community Catalyst Program

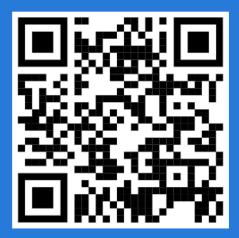

NOMINATE YOURSELF OR A PEER AT

**CONFLUENT.IO/NOMINATE** 

#### Subscribe to the Confluent blog

Get frequent updates from key names in Apache Kafka® on best practices, product updates & more!

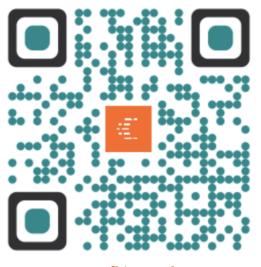

cnfl.io/read

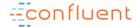

Until the end of 2019 Confluent are giving new users \$50 of free usage per month for their first 3 months

#### Here's advice on how to use this promotion to try Confluent Cloud for free!

#### Sign up for a Confluent Cloud account

Please bear in mind that you will be required to enter credit card information but will not be charged unless you go over the \$50 usage in any of the first 3 months or if you don't cancel your subscription before the end of your promotion.

#### You won't be charged if you don't go over the limit!

Get the benefits of Confluent Cloud, but keep an eye on your your account making sure that you have enough remaining free credits available for the rest of your subscription month!!

## Cancel before the 3 months end If you don't want to continue past the promotion

If you fail to cancel within your first three months you will start being charged full price. To cancel, immediately stop all streaming and storing data in Confluent Cloud and email cloud-support@confluent.io

#### bit.ly/TryConfluentCloud

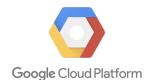

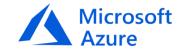

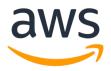

#### **THANK YOU!**

#### Learn more:

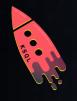

confluent.io/download

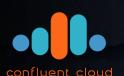

confluent.io/product/ksql/

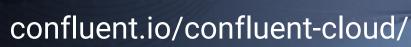

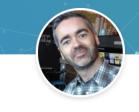

**Mark Teehan** 

Sales Engineer at Confluent

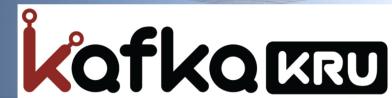